# **AboutUs**

Learn Advanced Modeling Software is one of the latest innovations by SS eAcademy to help facilitate online delivery of high-quality professional certification programs to students in various parts of India and beyond. Since 2016, SS eAcademy has been helping working professionals all around the world to achieve a higher level of success. For this reason, we want to help you make your educational goals even better at your convenience with the online programs.

SS eAcademy was started in 2016 by Nirav Patel who is a structural engineer, Jinesh Patel and Mahesh Patel who are both Mechanical Engineers. The school's operations have been in every part of India, and it is poised to go to the rest of the continent.

We specialize in providing driven consultancy services in Business and Engineering. Some of the courses we offer include; AutoCAD (Drafting software), Creo (Modeling software), Revit (Modeling software), Java (Programming Language), and Staad pro (Analysis software). Our courses ensure that our students gain a competitive edge while still improving their efficiency and profitability. We also have an online store where students and professors can purchase DVDs' and USB of all our courses.

As an E-learning institute, SS eAcademy has an online institute which is registered and accredited in India by the Ministry of Education to offer online training and certifications to students mainly in Business and Engineering. The courses we offer are Training Online Tutorials for learning which are of high quality which will be offered in both Hindi and English.

What students like about our school are the experienced and qualified faculties, lifetime access with updates, accessible and most in-depth courses online in both Hindi and English, quiz after each module to test your understanding, affordable prices, a 10-day payback guarantee. You can either pay monthly or on a one-time installment.

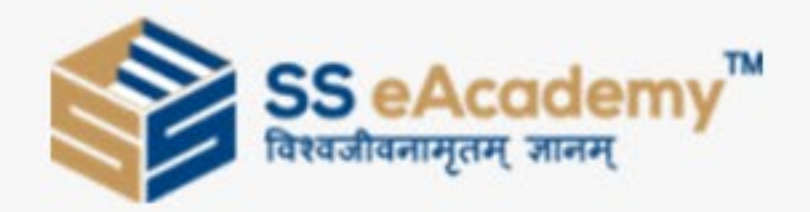

**Contact Us** 

**204,H.M.PatelTradeCentre, Mota Bazaar, Vallabh Vidyanagar, Anand-388120,Gujarat.**

**+918469155355**

**hello@sseacademy.com**

**www.sseacademy.com**

# Introduction to StaadPro

- $\rightarrow$  Introduction
- $\rightarrow$  Screen Interface

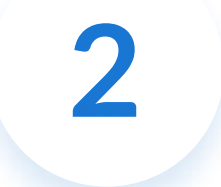

# Geometry Creation

- $\rightarrow$  Geometry Creation 1
- $\rightarrow$  Geometry Creation 2
- $\rightarrow$  Modification in Geometry
- $\rightarrow$  Assign Properties
- $\rightarrow$  Stretch Command
- $\rightarrow$  Mirror Command
- $\rightarrow$  Use Circular Command
- $\rightarrow$  Rotation Command
- $\rightarrow$  Import CAD file
- $\rightarrow$  Use Copy & Reference **Copy Command**
- $\rightarrow$  Translation Repeat **Command**

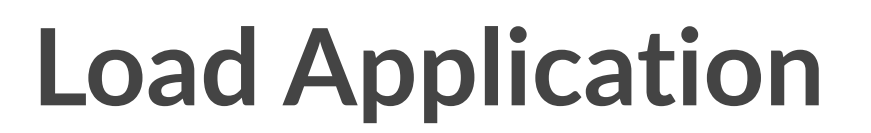

- $\rightarrow$  Apply Floor Load Part 1
- $\rightarrow$  Apply Floor Load Part 2
- $\rightarrow$  Apply Earthquake Load
- $\rightarrow$  Apply Wind Load

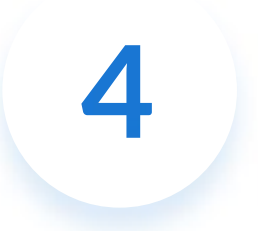

## **Steel Structure**

- Analysis of Truss (Structural Wizard & Snap Node Method)
- $\rightarrow$  Use Structure Wizards
- $\rightarrow$  Analysis of Truss (Snap Node Approach) Part 1
- Analysis of Truss (Snap Node Approach) Part 2 Output

### **Concrete Structure**

- $\rightarrow$  Analysis of Simply Supported Beam
- $\rightarrow$  Analysis of Overhanging Beam
- $\rightarrow$  Analysis & Design of Plane Frame
- $\rightarrow$  Analysis & Design of Building (DL & LL)